# **Foreman - Bug #10993**

# **Error adding Windows host**

07/03/2015 07:54 AM - Felipe Ortega

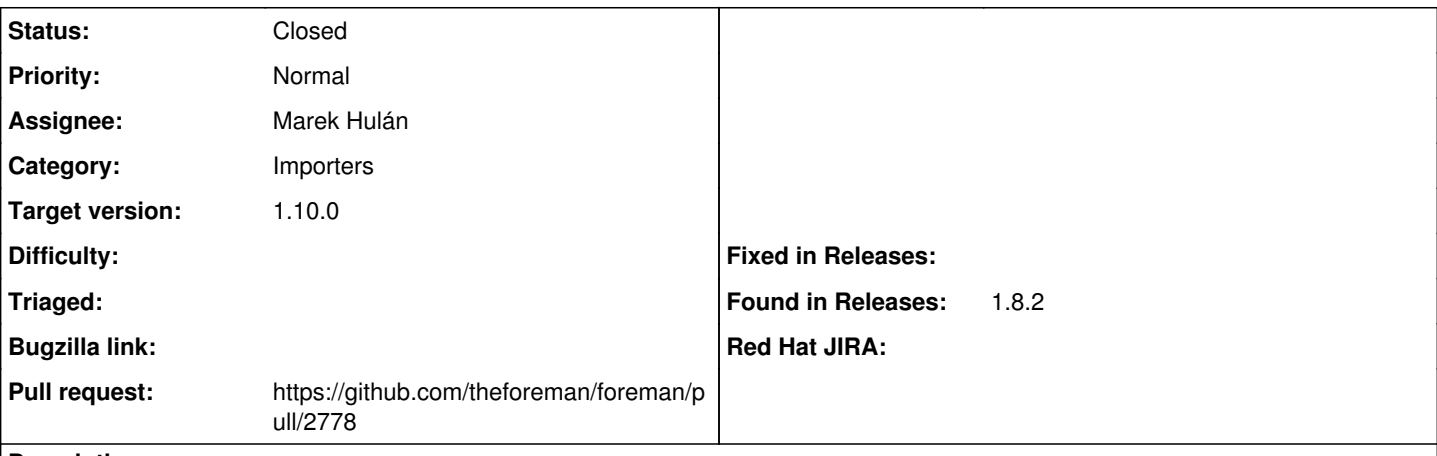

**Description**

I've found several issues after adding a new Windows host to Foreman 1.8.

The Windows test client is 2003 Server, running Puppet client 3.8.1.

I've tried installing Foreman in various test environments:

OS: Debian 7.8 (minimal basic installation) + Foreman 1.7 (using foreman-installer): no problem at all

OS: Debian 7.8 (minimal basic installation) + Foreman 1.8 (using foreman-installer): host is added, but

- no "Operating system", "Environment", "Model" info is shown in "Hosts"->"All hosts" dashboard for the Windows host (see attached 'screenshot1').

- no "Properties" is shown in host's detailed page (left click on the host) (see attached 'screenshot2' and 'screenshot3').

- wrong number of "windows 5.2" hosts in "Hosts"->"Operating systems". In fact, it seems to be the number of Puppet runs in that client (if they are run in different minutes) (see attached 'screenshot4'). Also, clicking in "Hosts" column shows no hosts (see attached 'screenshot5')

OS: Debian 8.1 (minimal basic installation) + Foreman 1.8 (using foreman-installer): same issues that with Debian 7.8 + Foreman 1.8

The problem seems to be related to the way interfaces are handled in Foreman 1.8. In fact, there is an exception shown in /var/log/foreman/production.log (see attached file with the excerpt)

## **Associated revisions**

**Revision b064a42c - 10/05/2015 03:49 PM - Marek Hulán**

Fixes #10993 - handle no interfaces in facts correctly

## **History**

## **#1 - 07/03/2015 08:00 AM - Dominic Cleal**

*- Category set to Importers*

## **#2 - 10/02/2015 05:04 AM - Yoann Le Garff**

Hello,

I have the exactly the same bug with Foreman 1.9.2 : my Windows 2003 Server will not back properties.

Is a fix is planned ?

Thanks.

## **#3 - 10/02/2015 05:17 AM - Marek Hulán**

Could you please provide an output of facter --yaml from the windows host? As a workaround you can try disable interface importing by changing "Ignore Puppet facts for provisioning" setting to false. You can find it under Administer -> Settings -> Provisioning.

## **#4 - 10/02/2015 06:27 AM - Yoann Le Garff**

*- File facter.yaml added*

#### Thanks for the tip.

As a workaround, in */usr/share/foreman/app/models/host/base.rb:150*, it is better if i change this

```
set interfaces(parser) if parser.parse interfaces?
```
#### to this

```
begin
        set_interfaces(parser) if parser.parse_interfaces?
rescue
end
```
(to keep provisioning for servers where this issue does not cause problems) ?

Facter output is in attachment.

### **#5 - 10/02/2015 09:25 AM - Marek Hulán**

Interesting, in your case the "interfaces" fact is empty. For some reason WMI does not seems to report any interface on your host. We should be able to handle this situation but it would be interesting to find out the real cause.

## **#6 - 10/02/2015 10:51 AM - Yoann Le Garff**

The module *Facter::Util::IP* used by the fact *interfaces* use this method :

```
Facter::Util::IP::Windows.interfaces # line 62 in /usr/lib/ruby/vendor_ruby/facter/util/ip.rb
    def self.interfaces # line 42 in /usr/lib/ruby/vendor_ruby/facter/util/ip/windows.rb
       interface_names = []
       network_adapter_configurations.map do |nic|
            Facter::Util::WMI.execquery("SELECT * FROM Win32_NetworkAdapter WHERE Index = #{nic.Index}
  AND NetEnabled = TRUE").each do |nic|
                interface_names << nic.NetConnectionId unless nic.NetConnectionId.nil? or nic.NetConnectionId.empty?
            end
        end
        interface_names.uniq
```
end

The problem is that the WMI class *Win32\_NetworkAdapter* doesn't provide the *NetEnabled* property on Windows 2003 but does on 2008/2012.

## **#7 - 10/05/2015 08:54 AM - The Foreman Bot**

- *Status changed from New to Ready For Testing*
- *Pull request https://github.com/theforeman/foreman/pull/2778 added*
- *Pull request deleted ()*

#### **#8 - 10/05/2015 08:55 AM - Marek Hulán**

*- Assignee set to Marek Hulán*

### **#9 - 10/05/2015 04:01 PM - Marek Hulán**

- *Status changed from Ready For Testing to Closed*
- *% Done changed from 0 to 100*

Applied in changeset [b064a42c94d76eb224b0aecefcef2ce66cd0829a.](https://projects.theforeman.org/projects/foreman/repository/foreman/revisions/b064a42c94d76eb224b0aecefcef2ce66cd0829a)

## **#10 - 10/06/2015 02:34 AM - Marek Hulán**

*- translation missing: en.field\_release set to 63*

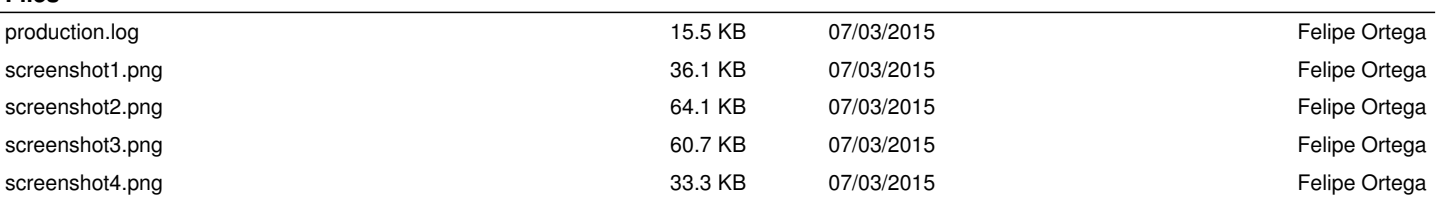

**Files**

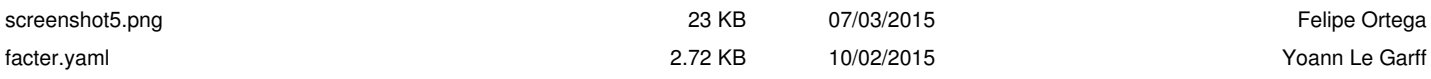